**Matplotlib for C++**

**Aug 01, 2019**

# **Content**

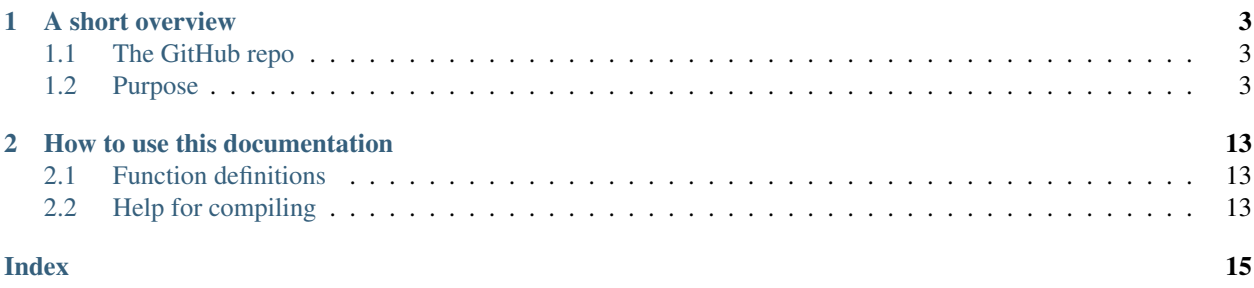

This is the documentation to *Matplotlib for C++*, a C++ wrapper for Python's *matplotlib* (MPL) plotting library.

# CHAPTER 1

### A short overview

### <span id="page-6-1"></span><span id="page-6-0"></span>**1.1 The GitHub repo**

The code is organised in [this](https://github.com/Cryoris/matplotlib-cpp) GitHub repository, which is a fork of [that](https://github.com/lava/matplotlib-cpp) repository.

### <span id="page-6-2"></span>**1.2 Purpose**

*This is*: A lightweight, easy-to-use interface to create stylish and clean plots in C++ using basic MPL commands. *This is* **not**: A translation of MPL to C++.

### <span id="page-6-3"></span>**1.2.1 Compiling a program**

#### **Requirements**

Matplotlib for C++ requires a working Python installation as well as Matplotlib. Python2.7 and Python3 ( $>= 3.6$ ) have been tested, but other versions should work as well. In the linking process the exact version of Python to use can be specified by linking the according library.

On Unix it is recommended to install Python via the package manager to assert that all dependencies are installed properly.

 $<$ package-manager> install python3 python3-dev  $#$  or -devel depending on the platform

If Python is installed from source problems in the linking may occur. How to resolve these is explained in the next section, or in *[this](#page-8-0)* code-block.

Install matplotlib via pip

pip3 install matplotlib # or pip for Python 2

#### **Includes and Linking**

The header matplotlibcpp.h depends on the Python header, Python.h, the corresponding Python library libpython, and on numpy/arrayobject.h. If not in the standard include paths, the paths to the header files, the path to the library, and the library itself have to be specified for the compiler using the options  $-I$ ,  $-L$  and  $-1$ respectively. Note, that all Python constituents should be of the same Python version. Matplotlib for C++ supports both, Python 2.7 and Python 3 versions.

In detail:

• The Python header Python.h

The Python header comes with the Python installation. It it cannot be found on your system try installing the Python development packages. The location of this header has to be specified using the option  $-I$ .

Typical locations:

- Linux: */usr/local/include/python3.7*
- Mac: if installed with Homebrew */usr/local/Cellar/python/3.7.3/Frameworks/Python.framework/Versions/3.7/include/python3.7m*
- The Python library libpython  $*$ .so

The program has to be linked against the compiled Python library. Depending on the Python version the name of the library differs, for Python 3.7 it is libpython3.7.so (or libpython3.7m.so). Then link the library by specifying -lpython3.7 (or -lpython3.7m).

Additionally to the linking the location of the library must be specified if not installed in the usual directory. For Linux systems this is usually not necessary, for Mac however it mostly is. The location of the library has to be specified using the option  $-L$ .

If Python has not been installed using the package manager (but e.g. from source) twofold problems with linking the library can occur. The first are missing dependencies of the Python library, these can be added via  $-1$ pthread  $-1$ util  $-1$ dl. The second is that dynamic libraries have to be exported which is resolved by adding -Xlinker -export-dynamic.

Typical locations:

- Linux: Path usually already included
- Mac: */usr/local/Cellar/python/3.7.3/Frameworks/Python.framework/Versions/3.7/lib*
- Numpy array numpy/arrayobject.h

By default Matplotlib for C++ uses Numpy arrays. This requires the above header file. However it is possible to avoid this header by defining -DWITHOUT\_NUMPY.

- Linux: */usr/local/lib/python3.7/site-packages/numpy/core/include*
- Mac: If installed via Homebrew, same as for Linux.

#### Examples

On Linux with the GNU compiler  $q++$  and  $C++11$ .

```
# using Python 2.7
g++ main.cpp -std=c++11 -I/usr/local/include/python2.7 \
 -I/usr/local/lib/python2.7/site-packages/numpy/core/include -lpython2.7
```

```
# using Python3.7 and no Numpy
g++ main.cpp -std=c++11 -DWITHOUT_NUMPY -I/usr/local/include/python2.7 -lpython2.7
```
On Mac with the GNU compiler  $q++$  and  $C++14$ .

```
g++ main.cpp -std=c++14 \
-I /usr/local/Cellar/python/3.7.3/Frameworks/Python.framework/Versions/3.7/include/
˓→python3.7m \
-I /usr/local/lib/python3.7/site-packages/numpy/core/include \
-L /usr/local/Cellar/python/3.7.3/Frameworks/Python.framework/Versions/3.7/lib \
-lpython3.7
```
With exporting dynamic libraries and linking to all dependencies of the Python library on a Linux system:

```
g++ main.cpp -std=c++11 -I/usr/local/include/python3.7m \
 -I/usr/local/lib/python3.7/site-packages/numpy/core/include \
 -lpython3.7m \
 -lpthread -lutil -ldl \ # library dependencies
 -Xlinker -export-dynamic \ # export dynamic libraries
```
### <span id="page-8-4"></span>**1.2.2 The Docs**

#### <span id="page-8-3"></span>**The formatting string**

Bla

#### **The** *Vector* **type**

#### <span id="page-8-2"></span>**type Vector**

Functions in the Matplotlib-C++ library are designed to work with a generic vector type where possible. All template types named *Vector\** must support the following operations. See the [STL vector](https://en.cppreference.com/w/cpp/container/vector) documentation for more detail on the implementation.

Note: Check the declarations with the STL doc

```
typedef double value_type
```
Definition of the underlying type, *double* may be replaced with another suitable type.

```
std::size_t size()
```
Return the size of the vector.

```
value_type operator[](const std::size_t i)
```

```
value_type at(const std::size_t i)
```
Return the *i* th element of the vector.

```
value_type *data()
```
Return a pointer to the first element of the data in the vector. The data must furthermore be stored in a consecutive manner.

```
value_type *begin()
```
Return a pointer to the first element of the data in the vector.

```
value_type *end()
```
Return a pointer directly behind the last element of the data in the vector.

#### <span id="page-9-2"></span>**Plot commands**

<span id="page-9-0"></span>template<typename **VectorX**, typename **VectorY**>

```
bool plot(const VectorX &x, const VectorY &y, const std::string &s = "", const std::map<std::string,
           std::string> &keywords = {})
```
Plot *y* versus *x*.

The two vectors x and y must have the same length. The formatting string s can specify the colour, markers and style of the line. The map *keywords* may contain additional named arguments for the plot.

#### Template Parameters

- **VectorX** vector-like type, see [Vector](#page-8-2)
- **VectorY** vector-like type, see [Vector](#page-8-2)

#### **Parameters**

- $x x$  data for the plot
- $y y$  data for the plot
- **s** (optional) formatting string, see *[here](#page-8-3)*
- **keywords** (optional) map specifying additional keywords, see [here](https://matplotlib.org/3.1.1/api/_as_gen/matplotlib.pyplot.plot.html)

Returns true if no error has occured, false otherwise

#### Minimal working example

```
#include <vector>
#include "matplotlibcpp.h"
namespace plt = matplotlibcpp;
int main() {
 std::vector<double> x = \{1, 2, 3, 4\};
  std::vector<double> y = {1, 4, 9, 16};
  plt::plot(x, y);
  plt::show();
  return 0;
}
```
#### Example with formatting strings

plt::plot(x,  $y$ , "r\*"); // Red stars as markers, no line

plt::plot(x,  $y$ , "bo-"); // Blue dots + blue line

#### Example with keywords

```
plt::plot(x, y, "bo-", { {\lceil {\text{Tlabel } r \rceil} \choose \lceil {\text{Tlabel } r \rceil}}}, { {\lceil {\text{Tlabel } r \rceil} \rceil \choose \lceil {\text{Tlabel } r \rceil}}plt::legend(); \sqrt{r} remember to activate the legend
plt::plot(x, y, {{"label", "$y = x^2$"}}); // latex is supported
plt::legend();
```
<span id="page-9-1"></span>template<typename **VectorY**>

 $\left( \mathbf{X}\right)$ 

 $\ast$ 

<span id="page-10-1"></span>bool **plot**(**const** *[VectorY](#page-9-1)* &*y*, **const** std::string &*format* = "", **const** std::map<std::string, std::string> &*keywords* [= {}](https://matplotlib.org/3.1.1/api/_as_gen/matplotlib.pyplot.plot.html))

Plot *y*.

For a vector y of size n, the x data is set to  $0, ..., n - 1$ . The formatting string s can specify the colour, markers and style of the line. The map *keywords* may contain additional named arguments for the plot.

Template Parameters **VectorY** – vector-like type, see [Vector](#page-8-2)

Parameters

- $y y$  data for the plot
- **s** (optional) formatting string, see *[here](#page-8-3)*
- **keywords** (optional) map specifying additional keywords, see [here](https://matplotlib.org/3.1.1/api/_as_gen/matplotlib.pyplot.plot.html)

Returns true if no error has occured, false otherwise

Examples

```
#include <vector>
#include "matplotlibcpp.h"
namespace plt = matplotlibcpp;
int main() {
  std::vector<int> y = {1, 2, 3};
 plt::plot(y, "bo-");
 plt::show();
  return 0;
}
```
Eigen::VectorXd  $y = \{1, 2, 3\};$ plt::plot(y, {{"label", "1 to 3"}}); plt::show();

<span id="page-10-0"></span>template<typename **VectorX**, typename **VectorY**> bool **loglog**(**const** *[VectorX](#page-10-0)* &*x*, **const** *[VectorY](#page-10-0)* &*y*, **const** std::string &*s* = "", **const** [std::map<std::string, std::string> &](https://matplotlib.org/3.1.1/api/_as_gen/matplotlib.pyplot.loglog.html)*keywords* = {})

Plot *y* versus *x* in double logarithmic scale.

See  $p$ lot () for explanation of the parameters.

Note: All following plots will be in double logarithmic scale, also calls to *plot*.

#### Example

```
#include <Eigen/Dense>
#include "matplotlibcpp.h"
namespace plt = matplotlibcpp;
int main() {
```
(continues on next page)

(continued from previous page)

```
int n = 5000;
 Eigen::VectorXd x(n), y(n), z(n), w = Eigen::VectorXd::Ones(n);
 for (int i = 0; i < n; ++i) {
   double value = (1.0 + i) / n;x(i) = value;y(i) = value * value;z(i) = value * value * value;
 }
 plt::loglog(x, y); // f(x) = x^2plt::loglog(x, w, "r--"); // f(x) = 1, red dashed line
 plt::loglog(x, z, "g:", {{"label", "$x^3$"}}); // f(x) = x^3, green dots + label
 plt::title("Some functions of $x$"); // add a title
 plt::show();
}
```
#### <span id="page-11-0"></span>template<typename **VectorY**>

```
bool loglog(const VectorY &y, const std::string &s = "", const std::map<std::string, std::string> &key-
              words = \{\}
```
Plot *y* in double logarithmic scale.

See  $plot()$  for explanation of the parameters.

Note: All following plots will be in double logarithmic scale, also calls to *plot*.

#### Examples

Assuming vector and matplotlibcpp import and the namespace definition plt = matplotlibcpp.

```
std::vector<int> y = {1, 10, 100, 1000};
plt::loglog(y);
```

```
std::vector<double> y1 = {1, 2, 4},
                   y2 = \{1, 3, 9\};plt::loglog(y, "bo-", {{"label", "powers of 2"}});
plt::plot(y, "ro-", {{"label", "powers of 3"}}); // also in loglog scale
```
#### <span id="page-11-1"></span>template<typename **VectorX**, typename **VectorY**> bool **semilogx**(**const** *[VectorX](#page-11-1)* &*x*, **const** *[VectorY](#page-11-1)* &*y*, **const** std::string &*s* = "", **const**

```
std::map<std::string, std::string> &keywords = {})
```
Plot *y* versus *x* in logarithmic *x* and linear *y* scale.

See  $p$ lot () for explanation of the parameters.

Note: All following plots will inherit the logarithmic *x* scale, also calls to *plot*.

<span id="page-11-2"></span>template<typename **VectorY**>

<span id="page-12-3"></span>bool **semilogx**(**const** *[VectorY](#page-11-2)* &*y*, **const** std::string &*s* = "", **const** std::map<std::string, std::string> &*keywords* [= {}](https://matplotlib.org/3.1.1/api/_as_gen/matplotlib.pyplot.semilogx.html))

Plot *y* in logarithmic *x* and linear *y* scale.

See  $plot()$  for explanation of the parameters.

Note: All following plots will inherit the logarithmic *x* scale, also calls to *plot*.

#### <span id="page-12-0"></span>template<typename **VectorX**, typename **VectorY**>

bool **semilogy**(**const** *[VectorX](#page-12-0)* &*x*, **const** *[VectorY](#page-12-0)* &*y*, **const** std::string &*s* = "", **const** std::map<std::string, std::string> &*keywords* = {})

Plot *y* versus *x* in linear *x* and logarithmic *y* scale.

See  $plot()$  for explanation of the parameters.

Note: All following plots will inherit the logarithmic *y* scale, also calls to *plot*.

#### <span id="page-12-1"></span>template<typename **VectorY**>

bool **semilogy**(**const** *[VectorY](#page-12-1)* &*y*, **const** std::string &*s* = "", **const** std::map<std::string, std::string> &*[keywords](https://matplotlib.org/3.1.1/api/_as_gen/matplotlib.pyplot.semilogy.html)* = {})

Plot *y* in linear *x* and logarithmic *y* scale.

See  $p$ *lot* () for explanation of the parameters.

Note: All following plots will inherit the logarithmic *y* scale, also calls to *plot*.

<span id="page-12-2"></span>template<typename **Numeric**>

void **text**(*[Numeric](#page-12-2) x*, *[Numeric](#page-12-2) y*, **const** [std::string &](https://matplotlib.org/3.1.1/api/_as_gen/matplotlib.pyplot.text.html)*s* = "")

Place text at location  $(x, y)$ .

Template Parameters **Numeric** – A scalar-like type

#### **Parameters**

- $x -$ The x location of the text
- $y$  The *y* location of the text
- **s** The text to be placed in the plot

#### Example

```
#include <vector>
#include "matplotlibcpp.h"
namespace plt = matplotlibcpp;
int main() {
```
(continues on next page)

(continued from previous page)

```
std::vector<double> x = {0.1, 0.2, 0.5};
plt::plot(x, "s");
plt::text(1.0, 0.1, "Text under a square");
plt::show();
return 0;
```
#### **Figure commands**

}

**inline** [long](https://matplotlib.org/3.1.0/api/_as_gen/matplotlib.pyplot.figure.html) **figure**(long *number* = -1)

Initialise a new figure with the ID *number*.

Parameters **number** – The number of the figure. If set to *-1* default numbering (increasing from *0* on) is used.

Returns The number of the figure.

```
inline bool fignum_exists(long number)
```
Check if a figure of given number exists.

Parameters **number** – The number of the figure

Returns true, if a figure with given number exists, false otherwise

**inline** void **figure\_size**(size\_t *w*, size\_t *h*)

Set the figure size to *w* x *h* inches.

#### **Parameters**

- **w** The width of the figure in inches
- **h** The height of the figure in inches

<span id="page-13-0"></span>template<typename **Vector** = std::vector<double>> **inline** void **legend**(**const** [std::string &](https://matplotlib.org/3.1.1/api/_as_gen/matplotlib.pyplot.legend.html)*loc* = "best", **const** *[Vector](#page-13-0)* &*bbox\_to\_anchor* = *[Vector](#page-13-0)*())

Set the figure legend.

Template Parameters **Vector** – vector-like type, see [Vector](#page-13-0), defaults to *std::vector<double>*

#### Parameters

- **loc** The location of the legend. May be any of: "best", "upper left", "upper center", "upper left", "center left", "center", "center right" (== "right"), "lower left", "lower center", "lower right"
- **bbox\_to\_anchor** –

If set to a vector of length 2 or 4 it specifies the location (and size) of the legend's bounding box. Format is (*x*, *y*) or (*x*, *y*, *width*, *height*). The coordinates are interpreted in the same units as the plot axes (thus no normalised coordinates)

```
// Put the legend in the center of the bottom right quadrant.
// First argument: loc, second: bbox_to_anchor
plt::legend("center", {0.5, 0, 0.5, 0.5});
```
 $\left( \mathbb{X}\right)$ 

<span id="page-14-1"></span><span id="page-14-0"></span>template<typename **Numeric**> void **xlim**(*[Numeric](#page-13-1) left*, *[Numeric](#page-13-1) right*) Set the *x* axis limits. Template Parameters **Numeric** – A scalar-like type Parameters • **left** – The left axis limit • **right** – The right axis limit template<typename **Numeric**> void **ylim**(*[Numeric](#page-14-0) bottom*, *[Numeric](#page-14-0) top*) Set the *y* axis limits. Template Parameters **Numeric** – A scalar-like type **Parameters** • **bottom** – The bottom axis limit • **top** – The top axis limit **inline** double \***xlim**() Get the *x* axis limits. Returns A pointer to an array of length 2 containing *[left, right]* **inline** double \***ylim**() Get the *y* axis limits. Returns A pointer to an array of length 2 containing *[bottom, top]* **inline** void **title**(**const** std::string &*titlestr*, **const** [std::map<std::string, std::string> &](https://matplotlib.org/3.1.1/api/_as_gen/matplotlib.pyplot.title.html)*keywords* = {}) Set the title of the plot. Parameters • **titlestr** – Title of the plot • **keywords** – Additional keywords, see [here](https://matplotlib.org/3.1.1/api/_as_gen/matplotlib.pyplot.title.html) for a list **inline** void **suptitle**(**const** std::string &*suptitlestr*, **const** std::map<std::string, std::string> &*key* $words = \{\}$  $words = \{\}$ Add a centered title to the figure. Parameters • **suptitlestr** – Title of the figure • **keywords** – Additional keywords, see [here](https://matplotlib.org/3.1.1/api/_as_gen/matplotlib.pyplot.suptitle.html) for a list **inline** void **axis**(**const** [std::string &](https://matplotlib.org/3.1.1/api/_as_gen/matplotlib.pyplot.suptitle.html)*option*) Set some axis properties.

#### Parameters option - The option to activate

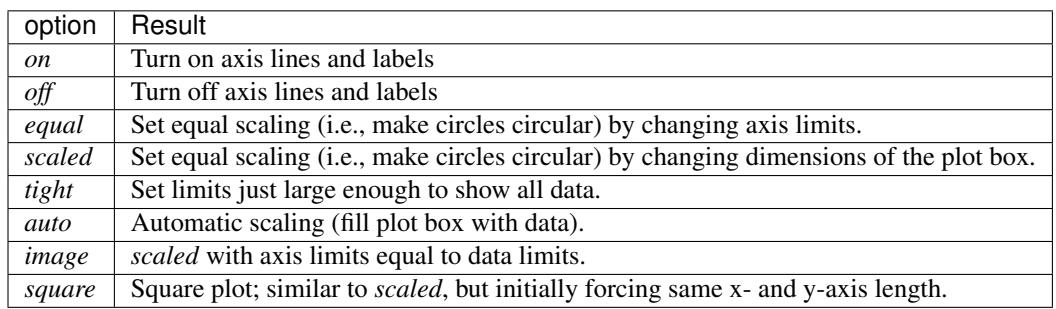

#### **1.2.3 License**

The MIT License (MIT)

Copyright (c) 2014 Benno Evers

Permission is hereby granted, free of charge, to any person obtaining a copy of this software and associated documentation files (the "Software"), to deal in the Software without restriction, including without limitation the rights to use, copy, modify, merge, publish, distribute, sublicense, and/or sell copies of the Software, and to permit persons to whom the Software is furnished to do so, subject to the following conditions:

The above copyright notice and this permission notice shall be included in all copies or substantial portions of the Software.

THE SOFTWARE IS PROVIDED "AS IS", WITHOUT WARRANTY OF ANY KIND, EXPRESS OR IMPLIED, INCLUDING BUT NOT LIMITED TO THE WARRANTIES OF MERCHANTABILITY, FITNESS FOR A PAR-TICULAR PURPOSE AND NONINFRINGEMENT. IN NO EVENT SHALL THE AUTHORS OR COPYRIGHT HOLDERS BE LIABLE FOR ANY CLAIM, DAMAGES OR OTHER LIABILITY, WHETHER IN AN ACTION OF CONTRACT, TORT OR OTHERWISE, ARISING FROM, OUT OF OR IN CONNECTION WITH THE SOFT-WARE OR THE USE OR OTHER DEALINGS IN THE SOFTWARE.

### <span id="page-15-0"></span>**1.2.4 Questions**

See here <https://github.com/Cryoris/matplotlib-cpp> for the fork this documentation is based on, or [https://github.com/](https://github.com/lava/matplotlib-cpp) [lava/matplotlib-cpp](https://github.com/lava/matplotlib-cpp) for the parent repository.

### **1.2.5 To do**

#### **Generalise to Vector**

a lot of functions

# CHAPTER 2

### How to use this documentation

### <span id="page-16-1"></span><span id="page-16-0"></span>**2.1 Function definitions**

This is the core of the documentation, located at *[The Docs](#page-8-4)*. To find the definition and explanations for a special command use the search field on the top left, since this page can get a bit lengthy.

Bear in mind, that *matplotlibcpp* is a C++ wrapper to the Python library MPL. Thus, to learn more about the functions that are eventually called the [matplotlib documentation](https://matplotlib.org/3.1.1/index.html) might be useful. Most functions have a link to the MPL function they call, marked with the MPL logo:

However, the function signatures might differ and Matplotlib for C++ does *not* support the full functionality of MPL. The purpose is providing an easy-to-use wrapper to MPL in C++, not to fully translate the library.

### <span id="page-16-2"></span>**2.2 Help for compiling**

The section *[Compiling a program](#page-6-3)* explains the compilations of a program using the matplotlibcpp. h header.

Tip: Criticism (preferably constructive), ideas and contributions are welcome! For contact, see *[Questions](#page-15-0)*.

### Index

# <span id="page-18-0"></span>A

axis (*C++ function*), [11](#page-14-1)

## F

fignum\_exists (*C++ function*), [10](#page-13-2) figure (*C++ function*), [10](#page-13-2) figure\_size (*C++ function*), [10](#page-13-2)

# L

legend (*C++ function*), [10](#page-13-2) loglog (*C++ function*), [7](#page-10-1) , [8](#page-11-3)

### P

plot (*C++ function*), [6](#page-9-2)

# S

semilogx (*C++ function*), [8](#page-11-3) semilogy (*C++ function*), [9](#page-12-3) suptitle (*C++ function*), [11](#page-14-1)

# T

text (*C++ function*), [9](#page-12-3) title (*C++ function*), [11](#page-14-1)

# V

```
Vector
(C++ type),
5
Vector::at
(C++ function),
5
Vector::begin
(C++ function),
5
Vector::data
(C++ function),
5
Vector::end
(C++ function),
5
Vector::operator[]
(C++ function),
5
Vector::size
(C++ function),
5
Vector::value_type
(C++ type),
5
```
# X

```
xlim
(C++ function), 10
, 11
```
### Y

ylim (*C++ function*), [11](#page-14-1)